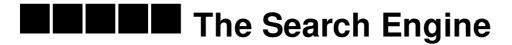

## Input

The first line of input indicate the Test case T. where T<=200. Then every case starts with N. The number of pre-search words by the Computer Scientist(!!!). Then N line follows with a search string per line. Then given M. The number of New words to search. Then M lines follows with a search string per line. For every string you have to print the pre-search words that's prefix match with the given search word. You can assume that **1<=N**, **M<=1000**. And both the strings will contain only lower case English letters and the length will not exceeds 1000.

## Output

Output the Test Case number in the first line then prints the required words. If more than one string matches print them lexicographically. If no word matches print "No Match" without the quotes. See Sample for exact format.

## Sample test(s)

input

1 5 aaaaa aaabc aaacd xcdfz gosolvethis 4 aa cc aaaa xc

## output

Case 1: aaaaa aaabc aaacd No Match aaaaa xcdfz

Problem Setter: Kazi Sadlil Rhythom